## **ITI 1521. Introduction à l'informatique II**

**File :** applications

by **Marcel Turcotte**

Version du 7 mars 2020

### <span id="page-1-0"></span>**Préambule**

### <span id="page-2-0"></span>**Préambule**

**[Aperçu](#page-2-0)**

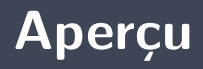

#### **File : applications**

Nous nous intéressons à tous les aspects des files en programmation. Nous examinons plusieurs exemples de leur utilisation, notamment le partage de resources et les algorithmes de simulation. Nous explorons le concept de parcours en largeur («breadth-first-search»).

#### **Objectif général :**

Cette semaine, vous serez en mesure d'implémenter un algorithme de parcours en largeur.

#### <span id="page-4-0"></span>**Préambule**

**[Objectifs d'apprentissage](#page-4-0)**

- þ. **Justifier** le rôle d'une file dans la résolution d'un problème informatique.
- Þ. **Concevoir** un programme informatique nécessitant l'utilisation d'une file.
- þ. **Implémenter** un parcours en largeur.

**Lectures :**

[https://fr.wikipedia.org/wiki/Algorithme\\_de\\_parcours\\_en\\_largeur](https://fr.wikipedia.org/wiki/Algorithme_de_parcours_en_largeur)

#### <span id="page-6-0"></span>**Préambule**

**[Plan du module](#page-6-0)**

### **Plan**

#### [Préambule](#page-1-0)

#### [Introduction](#page-13-0)

#### [Labyrinthe](#page-19-0)

#### [Implémentation](#page-26-0)

#### [Conclusions](#page-33-0)

#### [Prologue](#page-36-0)

Les applications de type **producteur/consommateur**, **client/serveur** ou **sender/receiver** nécessitent l'utilisation de files si le traitement des données est asynchrone.

Un traitement **asynchrone** signifie que le client et le serveur ne sont pas synchronisés, le serveur n'est pas prêt ou capable de recevoir les données au temps et à la vitesse de l'envoi.

Ce traitement nécessite une file :

- Le **client insère** des données dans la file (**enqueue**) ;
- Le **serveur retire** des données de la file (**dequeue**) au moment opportun.

Une telle file est parfois appelée un **tampon** (buffer).

En particulier, les **communications entre processus** (inter-process communication) dans un système d'exploitation fonctionnent de la sorte.

- 1. gestionnaire d'imprimante (printer spooler) ;
- 2. buffered  $i/o$ ;
- 3. l'accès aux disques ;
- 4. la transmission de messages (paquets) sur un réseau.

### **Temps partagé**

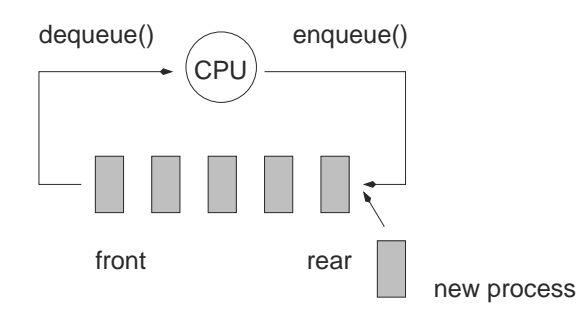

Tous les **systèmes d'exploitation modernes** sont à **temps partagé**. L'une des techniques communes pour le partage du temps s'appelle round-robin. Le premier processus en file (dequeue) se voit attribuer une tranche de temps après laquelle son exécution est suspendue et le processus est mis à la fin de la file (enqueue), et on passe au processus suivant.

#### **Communications entre processus**

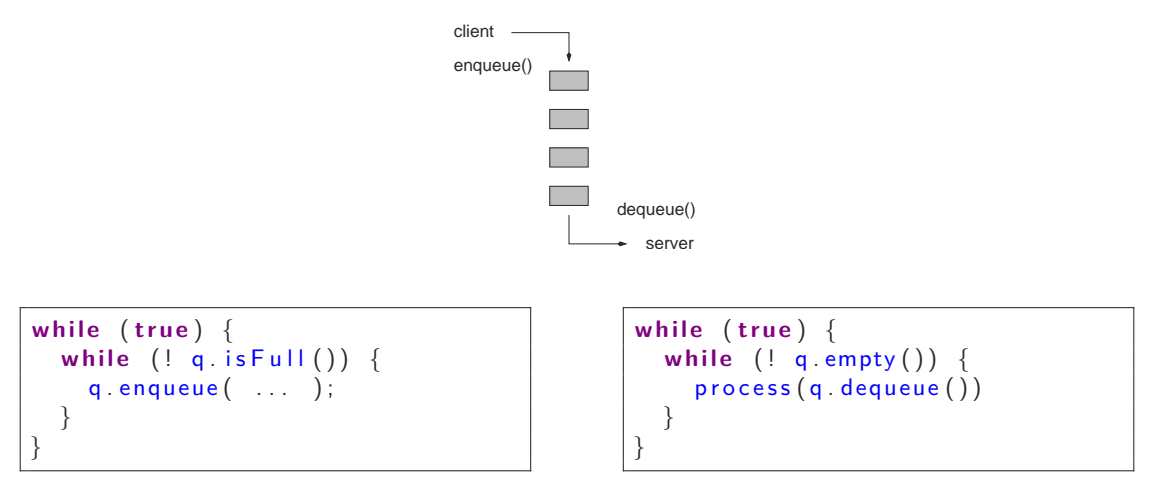

 $\Rightarrow$  inter-process communication (IPC), buffered i/o, etc.

### **Applications**

#### **Simulations** ;

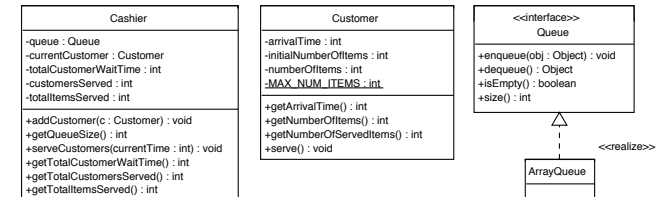

**Parcours en largeur.** 

### <span id="page-13-0"></span>**Introduction**

### **Qu'affiche la méthode Search.run() ?**

```
public class Search {
    public static void run() {
        Queue<String > q;
        q = new LinkedQueue\ltString > ();
        q . enqueue ( " ") :
         while (true) {
             String s:
             s = q. dequeue ();
             q enqueue (s + "0");
             q enqueue (s + "1") ;
             System . out . println (q);
         }
    }
}
```
# **À quoi ça sert ?**

```
Queue <String > a:
q = new LinkedQueue<String >();
q . enqueue ("") ;
while (true) {
    String s:
    s = q. dequeue ();
    q enqueue (s + "0"):
    q enqueue (s + "1");
    System . out . println (q);
}
```
Cet algorithme génère **toutes** les chaînes de caractères formées des symboles **0** et **1** en **ordre croissant de longueur** : 0, 1, 00, 01, 10, 11, 000, 001, . . .

 $[$ ""] ["0"] ["0","1"]  $\lceil$ "1"] ["1","00"] ["1","00","01"] ["00","01"] ["00","01","10"] ["00","01",'10","11"] ["01","10","11"] ["01","10","11","000"] ["01","10","11","000","001"] ["10","11","000","001"] ["10","11","000","001","010"] ["10","11","000","001","010","011"] ["11","000","001","010","011"] ["11","000","001","010","011","100"] ["11","000","001","010","011","100","101"]

# **À quoi ça sert ?**

```
Queue<String > q;
q = new LinkedQueue<String >();
q . enqueue ( " ") ;
while (true) {
    String s;
    s = q. dequeue ();
    q enqueue (s + "L");
    a enqueue (s + "R");
    q enqueue (s + "U") ;
    q enqueue (s + "D") ;
    System . out . printh(n(q));
}
```
Cet algorithme génère **toutes** les chaînes de caractères formées des symboles **L**, **R**, **U** et **D** en **ordre croissant de longueur** : L, R, U, D, LL, LR, LU, LD, . . .

 $\Box$ [""]  $\lceil$ ]  $["L"]$ ["L","R"] ["L","R","U"] ["L","R","U","D"] ["R","U","D"] ["R","U","D","LL"] ["R","U","D","LL","LR"] ["R","U","D","LL","LR","LU"] ["R","U","D","LL","LR","LU","LD"] ["U","D","LL","LR","LU","LD"] ["U","D","LL","LR","LU","LD","RL"] ["U","D","LL","LR","LU","LD","RL","RR"] ["U","D","LL","LR","LU","LD","RL","RR","RU"] ["U","D","LL","LR","LU","LD","RL","RR","RU","RD"] ["D","LL","LR","LU","LD","RL","RR","RU","RD"] ["D","LL","LR","LU","LD","RL","RR","RU","RD","UL"]

<span id="page-19-0"></span>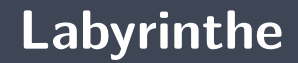

**Que sont** ces **L**s, **R**s, **U**s et **D**s ?

Chaque symbole correspond une **direction** :

 $L = left$ :  $R = right$ ;  $U = up$  $\mathbf{D} = down$ .

Chaque chaîne correspond à un **chemin** (path) dans un espace à 2 dimensions.

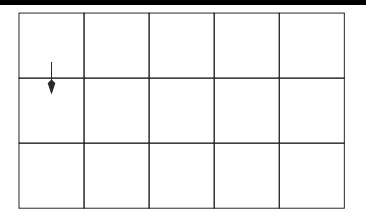

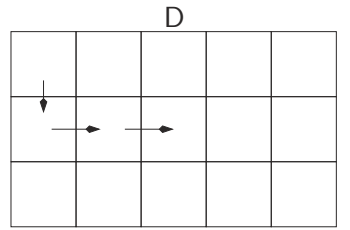

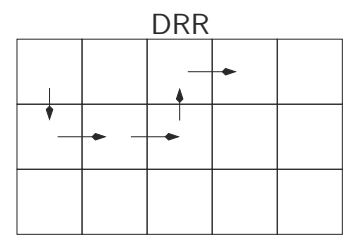

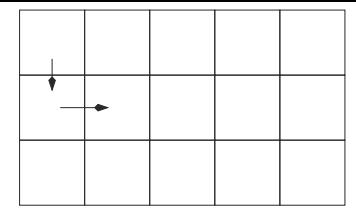

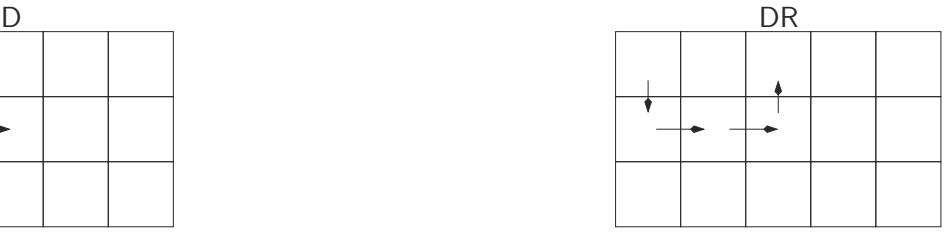

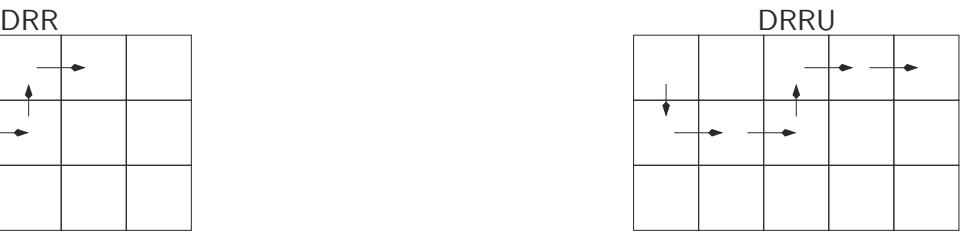

DRRUR DRRURR DRRURR

Supposons maintenant que certaines cases soient **inaccessibles**.

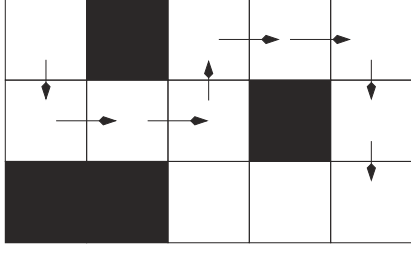

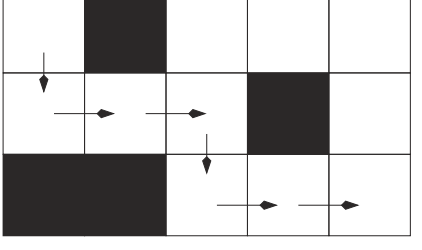

DRRURRDD DRRDRR

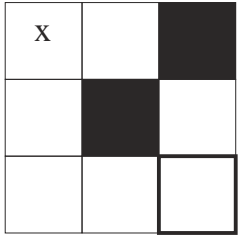

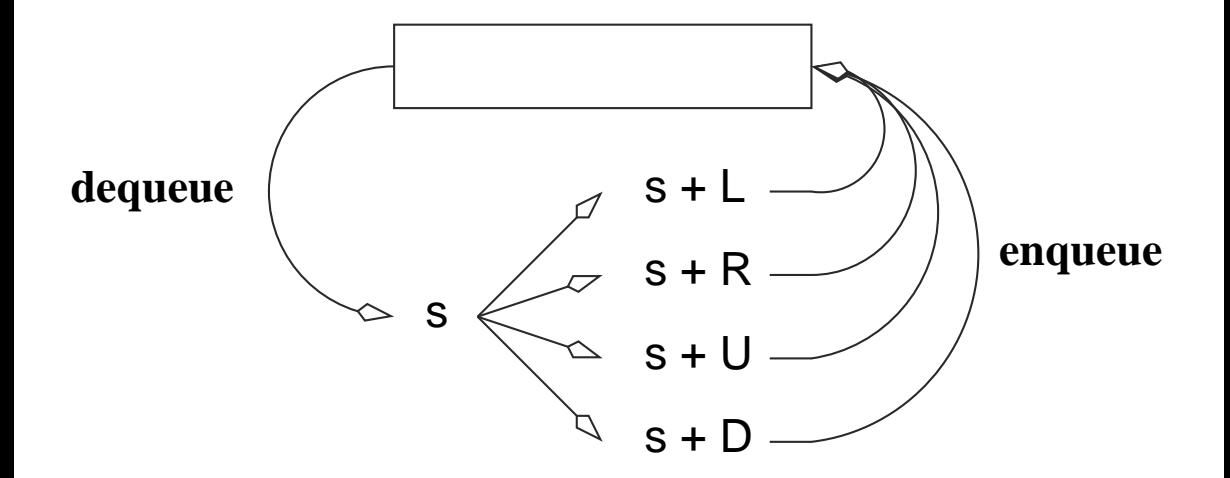

# **Trouver le plus court chemin dans un labyrinthe**

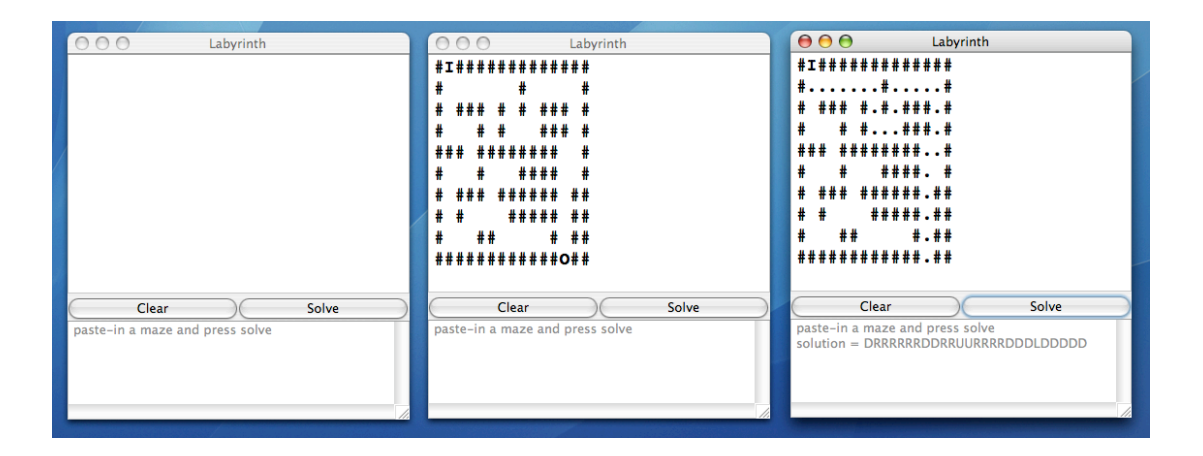

### <span id="page-26-0"></span>**Implémentation**

- **P** Nous aurons besoin d'une méthode qui vérifie si une solution partielle est valide, **checkPath(String path)**.
- **Et aussi une méthode qui nous dit si une solution valide atteint son but, reachesGoal(String path)**.

Une matrice de caractères, c.-à-d. un **tableau à 2 dimensions**.

```
char [] [] maze;
```
Une position inaccessible (un mur) est notée par  $'#$ ', une case vide par ', et une position visitée par '+'.

#+##### #+# # # #++ # # ### # ##### #

# **checkpath(String path)**

```
private boolean checkPath (String path) {
```

```
boolean [][] visited;
v is ited = new boolean [MAX ROW] [MAX COL];
int row, col:
row = 0;
col = 0:
int pos = 0;
boolean valid = true;
```
# **checkpath(String path)**

. . .

```
while ( valid && pos \langle path length ( ) \{char direction = path charAt (pos++);
    switch (direction) {
    case LEFT:
        col = -;
         b reak ;
    case RIGHT:
         col++;b reak ;
    cas e UP:
         row−−;
         b reak ;
    case DOWN:
         row++;b reak ;
    default:
         valid = false;}
     . . .
```
# **checkpath(String path)**

}

<sup>1</sup> Après chaque déplacement, nous vérifions que la position courante est valide, c.-à-d. à l'intérieur du labyrinthe, n'est pas un mur, et n'a pas été visitée.

```
if ((row >= 0) && (row < MAX ROW) &&
          (col \ge 0) && (col \lt MAX\_COL) {
          if (visited [row][col] | grid [row][col]==WALL) {
               value = false:
          } e l s e {
               visited \begin{bmatrix} row \end{bmatrix} col \begin{bmatrix} == true \end{bmatrix}}
     \} else \{value = false;
     }
\} // end of while loop
return valid:
```
#### **«Are we done yet !»**

```
private boolean reaches Goal (String path) {
    int row = 0:
    int col = 0;
    for (int pos=0; pos < path length(); pos++) {
        char direction = path charAt (pos);
        switch (direction) {
        cas e LEFT : c o l −−; b reak ;
        \text{case} RIGHT: \text{col++}; break;
        cas e UP: row−−; b reak ;
        case DOWN: row++; break;
         }
    }
    return grid [row][col] == OUT;}
```
<span id="page-33-0"></span>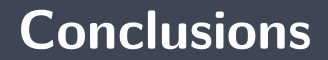

## **Parcours en largeur («breadth-first-search»)**

- L'algorithme utilisant une **file** s'appelle le «**parcours en largeur**» (**breadth-first search**).
- **L'arbre de recherche** est construit niveau par niveau. Toutes les séquences d'un même niveau (donc toutes les séquences de même longueur) sont traitées avant de procéder avec le niveau suivant.

# **Parcours en profondeur («depth-first-search»)**

- L'algorithme utilisant une **pile** s'appelle le «**parcours en profondeur**» (**depth-first search**).
- **L'abre de recherche** est construit branche par branche. Une séquence est sélectionnée et étendue à répétition jusqu'à ce qu'aucune extension ne soit valide. L'algorithme revient alors en arrière, d'où le surnom d'algorithme de retour-arrière (**backtracking**).

<span id="page-36-0"></span>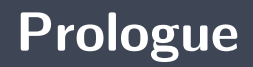

Un **parcours en largeur** utilise une **file** afin de trouver le **plus court chemin** dans un espace de recherche.

#### **Prochain module**

**P** Queue : applications

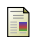

E. B. Koffman and Wolfgang P. A. T. **Data Structures : Abstraction and Design Using Java.** John Wiley & Sons, 3e edition, 2016.

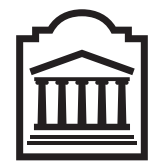

### Marcel **Turcotte**

<Marcel.Turcotte@uOttawa.ca>

École de **science informatique** et de génie électrique (SIGE) **Université d'Ottawa**